$\,2002\quad \, 11\quad \, 7$ 

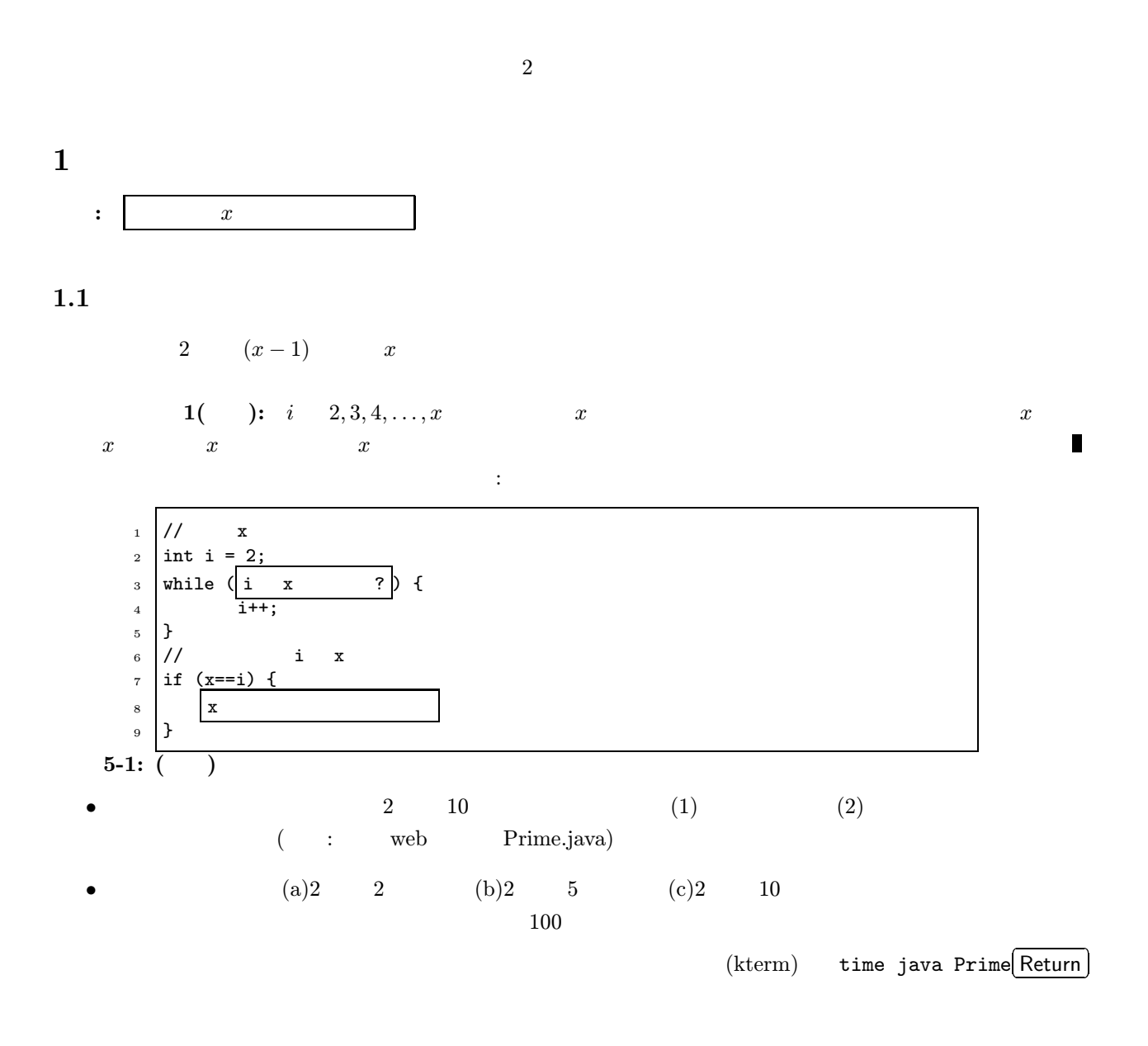

## $1.2$

 $p$  1  $2p, 3p, ...$ 

## sieve of Eratosthenes)

 $($ the

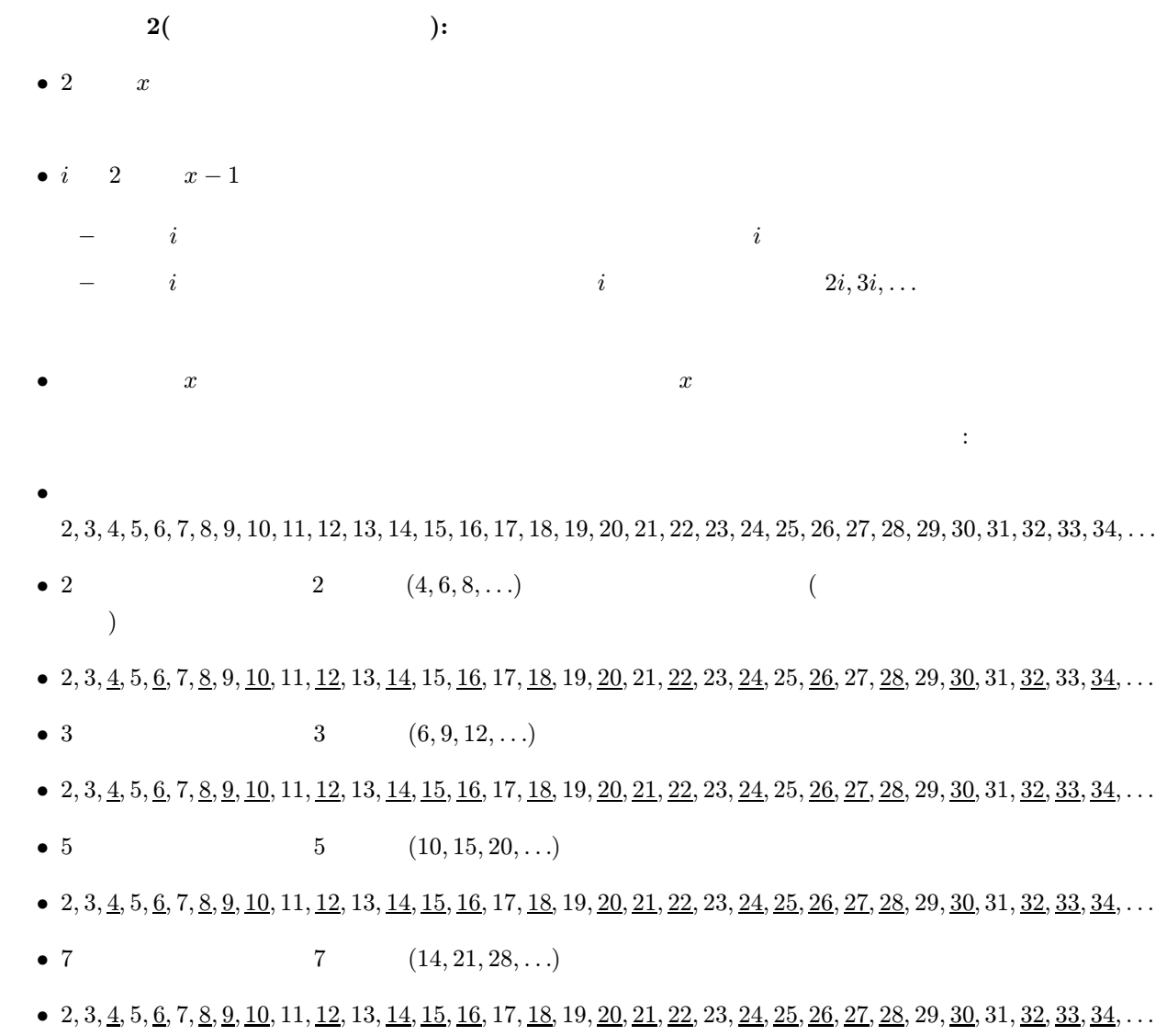

 $(\hspace{0.6cm})$ 

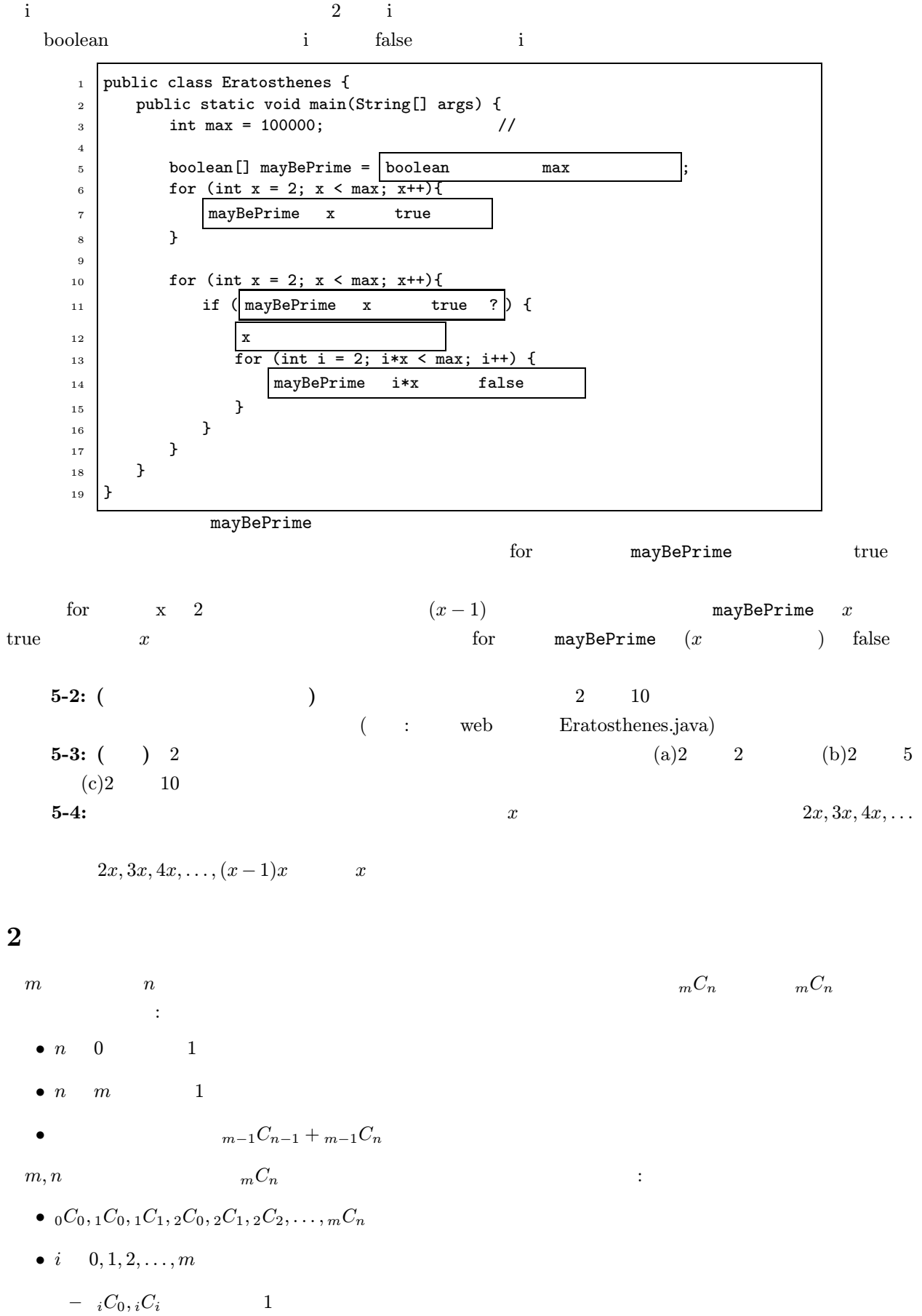

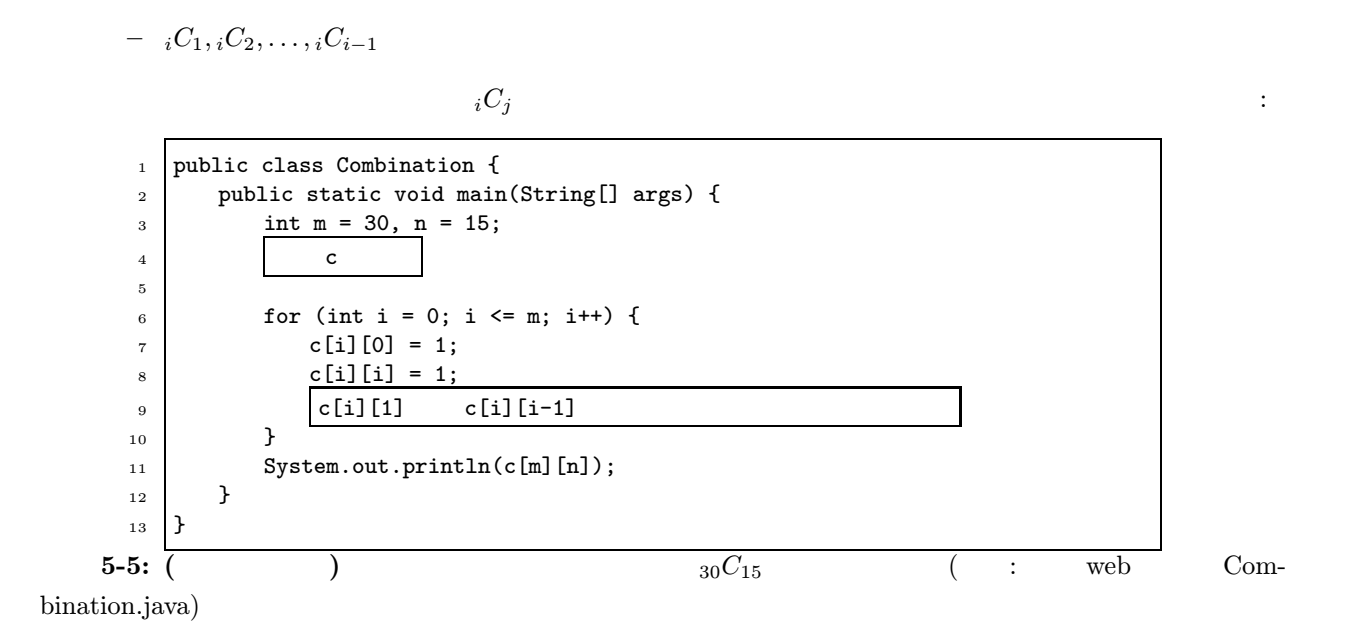